# **Look Ma, No Hands … Deployment**

Steve Wirt *Software Engineer*

| March 5th 2016 | Steve.Wirt@CivicActions.com | CivicActions.com

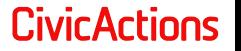

**Why Hands-off Deploy? - CAT**

- **● Consistent steps increase reliability. [avoid 'oops I forgot to \_\_\_']**
- **● Automated Off peak deployers**   $1/7/7$ **want a life too!**

Please Mam, Your code MUST take care of itself. I do need to get these tests running.

**● Testable - (Travis, Jenkins...)**

 $V$ lad the Deployer

#### **Evolution of Deployment**

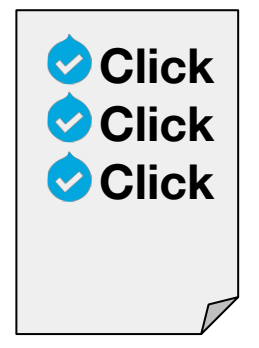

Good?

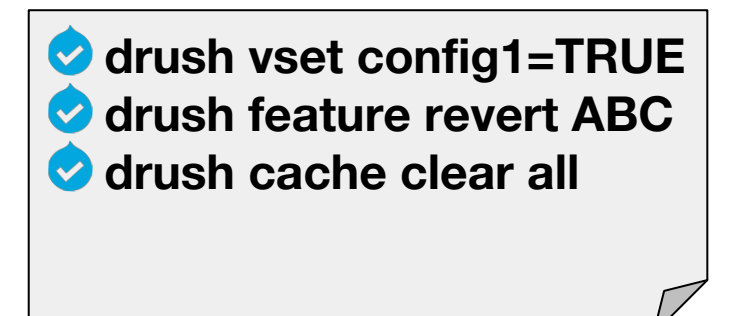

### **Better**

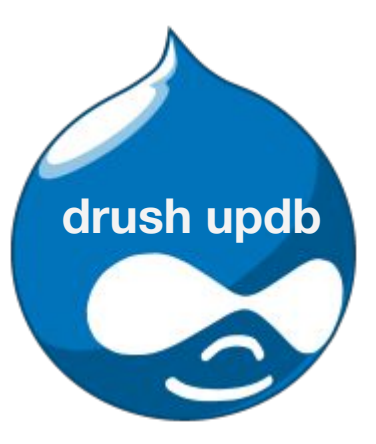

Better Yet

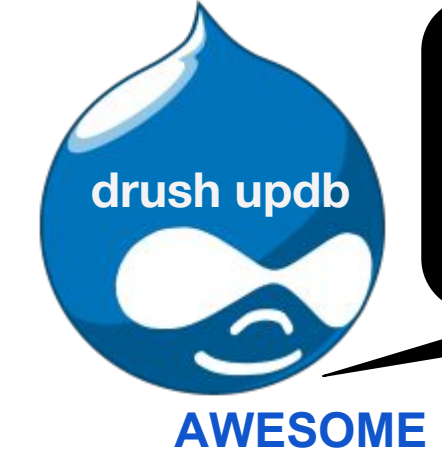

I reverted Feature ABC successfully. I enabled module XYZ successfully. Warning! I was unable to enable ECK I reverted Feature LMN but it remains overridden.

#### **Anatomy of a hook\_update\_N()**

### **Runs once upon 'drush updb' or update.php**

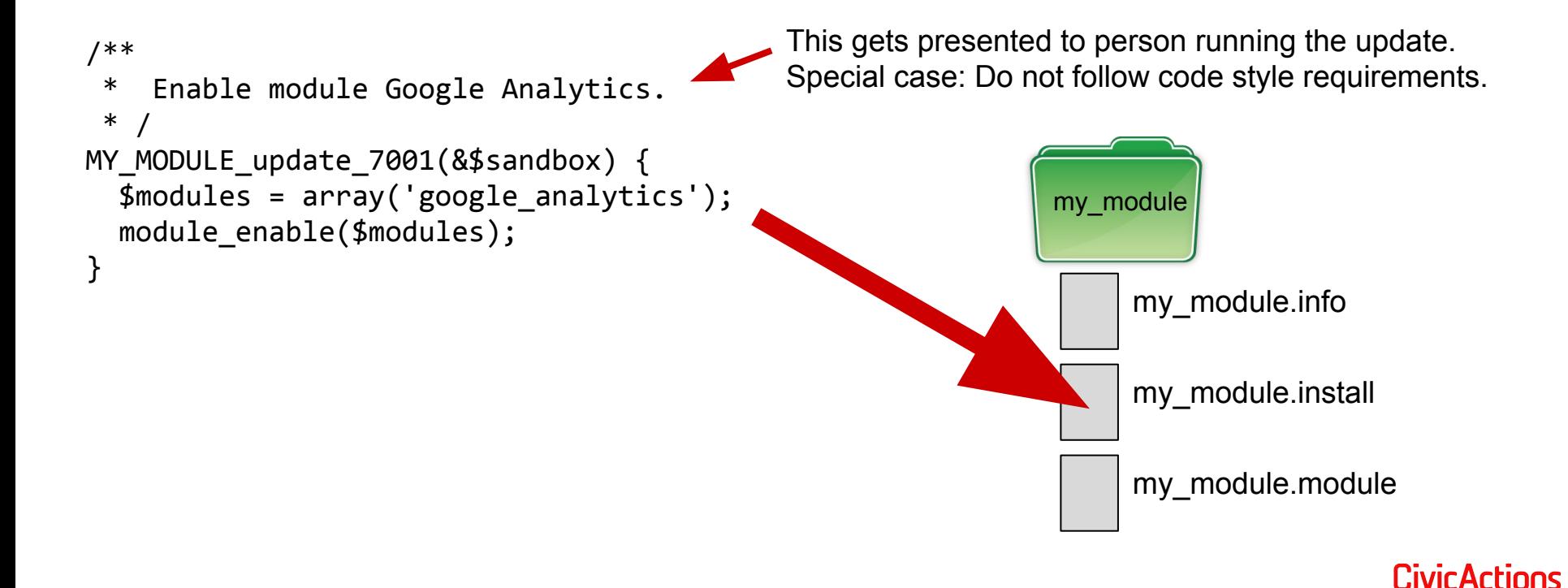

#### **Anatomy of a hook\_update\_N()**

### **In action...**

```
/**
  * Enable module Google Analytics.
  * /
MY_MODULE_update_7001(&$sandbox) {
   $modules = array('google_analytics');
   module_enable($modules);
}
```
Sneaks around and whispers with a forked tongue.

#### > drush updb

My\_module 7001 Enable Google Analytics Do you wish to run all pending updates? (y/n): y Performed update MY\_MODULE\_update\_7001

>

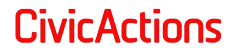

#### **Anatomy of a BETTER hook\_update\_N()**

}

```
/**
  * Enable module Google Analytics.
  * /
MY MODULE update 7001(&$sandbox) {
  $modules = array('google analytics');
  module enable($modules);
```
*Just telling you what you want to hear.*

return "Google analytics was probably enabled.";

```
>
drush updb
```
My\_module 7001 Enable Google Analytics Do you wish to run all pending updates? (y/n): y Google Analytics was probably enabled. Performed update MY\_MODULE\_update\_7001 >

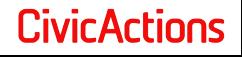

#### **Anatomy of an EVEN BETTER hook\_update\_N()**

```
1) Do something.
                                                        2) Verify it was done.
                                                3) Return accurate feedback.
/**
  * Enable module Google Analytics.
  * /
MY MODULE update 7001(&$sandbox) {
  $modules = array('google analytics');
  $success = module enable($modules); if ($success) {
     $msg = "Google analytics was enabled.";
   }
   else {
     // This module is not enabled, throw an exception.
     throw new DrupalUpdateException("The module 'google_analytics was 
       supposed to be enabled by this update, but was not. Please investigate 
       the problem and re-run update.");
   }
   // Let's set the variable too.
  variable set('googleanalytics account', 'UA-1-1');
   return $msg;
}
```
## **Use module Hook Update Deploy Tools**

```
/**
  * Enable module Google Analytics.
  * /
MY MODULE update 7001(&$sandbox) {
   $message = HookUpdateDeployTools\Features::revert('google_analytics');
   $message .= HookUpdateDeployTools\Settings::set('googleanalytics_account', 'UA-1-1');
   return $message;
}
```
All the tenets of a good update hook are baked in:

- 1. Does something.
- 2. Verifies it was done.
- 3. Gives accurate feedback and logs it.
- 4. Fails the update if the operation was not successful.

#### **A Deploy Module**

### **A simple custom module that does nothing but manage deploying your site changes.**

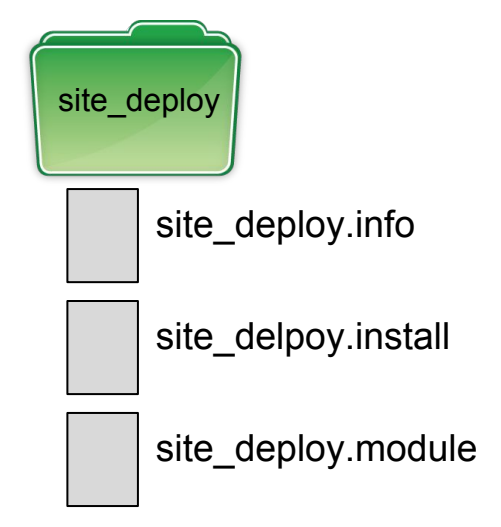

Benefits:

- 1. One place to conduct the major releases of your site (module enables, disables, vocabulary creation, data wrangling…)
- 2. The install file becomes the site historian / release notes for your site.

\* bonus: Using hook update deploy tools run `drush side-deploy-init` and it will build the site deploy module for you.

#### **A Deploy Module | Best Practices**

**● Don't use fake dependencies to enable modules. (You'll only ensure that site\_deploy updates run last. So the module can only sweep-up, not conduct.)**

#### site\_deploy.info

```
; Modules
dependencies[ ] = book
dependencies[ ] = search_api
dependencies[ ] = views
```
; Features dependencies $[$ ] = cool feature dependencies[ $] =$ the shiz

#### site deploy.info

; Modules dependencies[ ] = hook update deploy tools

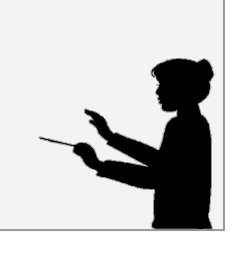

#### **Features that manage themselves**

- **● Add a MY\_FEATURE.install file to your Features.**
- **● When a Feature needs to be reverted, call the feature**  revert from a hook update N().

```
/**
  * Revert: Add new fields to blog.
  * /
cool feature update 7001(&$sandbox) {
  $features = array('cool feature');features revert($features);
}
```
#### **Advantages**

- **● Your .install file now reads like Feature release notes.**
- **● Avoids feature revert all, which can be intensive.**
- **● Avoids Git conflicts with editing site\_deploy.install.**

**Features that manage themselves with hook\_update\_deploy\_tools**

### **● To get validation and feedback, use:**

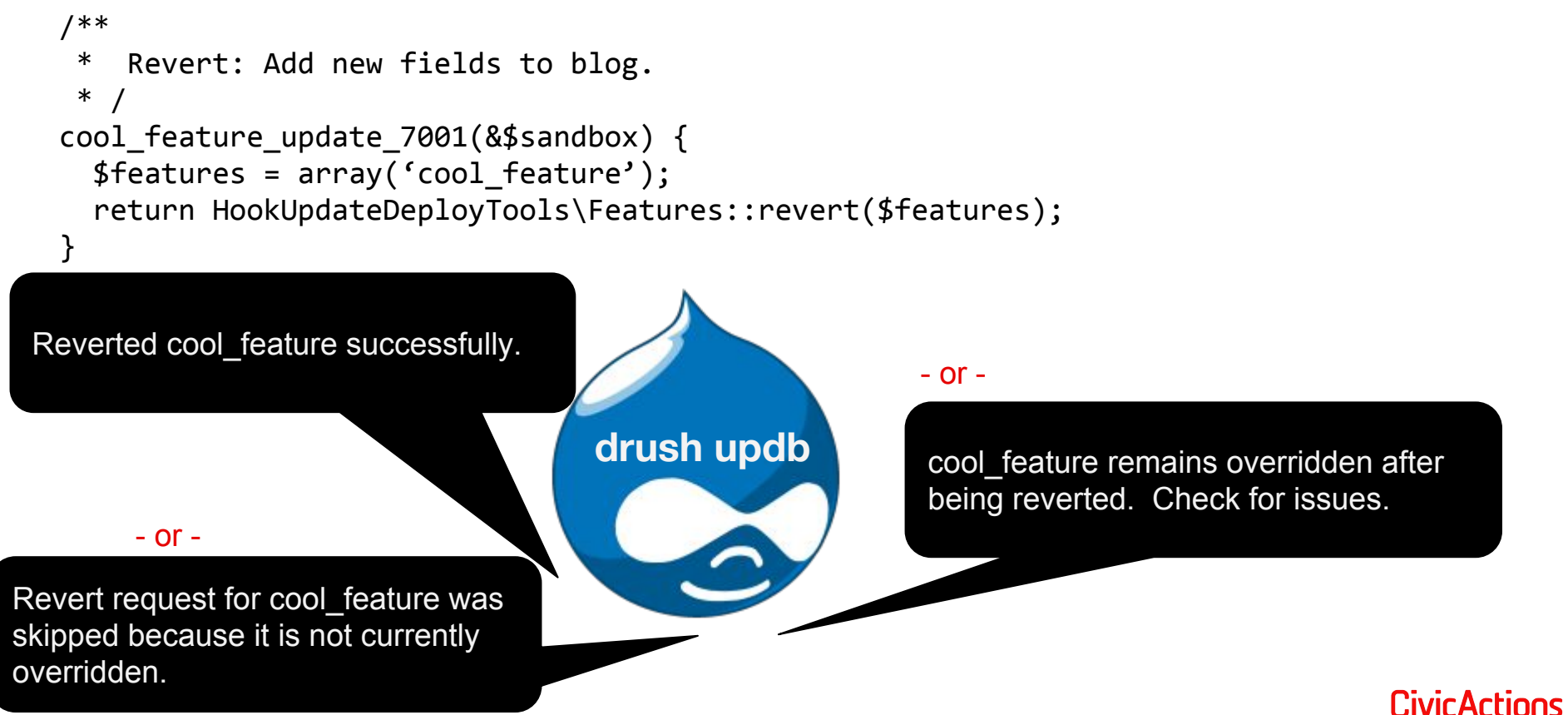

**hook update\_n best practices**

- **● Tell what you are going to do (meaningful docblocks)**
- **● Validate what you did**
- **● Tell what you validated (meaningful return messages)**

**Keep in mind**

- **● Be aware of the order (or lack of). Dependencies run first. When orchestration is needed, use one hook\_update\_N() to conduct.**
- **● Avoid re-numbering. Drupal tracks the last N run.**
- **● Git collisions happen since you are always working on the last lines of the file.**

**CivicActions** 

**● Use project/[hook\\_update\\_deploy\\_tools](https://www.drupal.org/project/hook_update_deploy_tools)**

#### **Open Discussion**

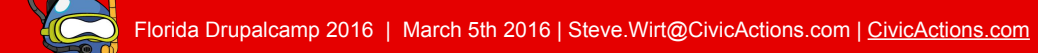

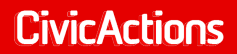

#### **Thank you.**

### **Resources:**

- [dcycleproject.org/blog/44/what-site-deployment-module](http://dcycleproject.org/blog/44/what-site-deployment-module)
- [api.drupal.org/api/drupal/modules%21system%21system.api.php/function/hook\\_update\\_N/7](https://api.drupal.org/api/drupal/modules%21system%21system.api.php/function/hook_update_N/7)
- www.drupal.org/project/hook update deploy tools
- [web-dev.wirt.us/modules/hook-update-deploy-tools](http://web-dev.wirt.us/modules/hook-update-deploy-tools)
- <http://nerdstein.net/blog/site-updates-drupal>

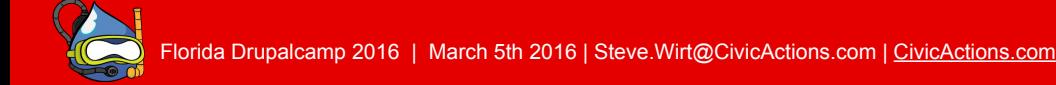

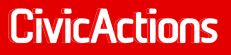

**What can hook\_update\_deploy\_tools help you do?**

- **● Generate a custom site\_deploy module**
- **● Enable, Disable, Uninstall Modules**
- **● Revert Features**
- **● Delete Fields**
- **● Update node properties and simple field values**
- **● Update node aliases**
- **● Set Drupal variables {alter site config}**
- **● Create / update Menus from menu import file**
- **● Create / update rules from a rule import file**
- **Export rules with Drush**
- **● Messages and logging**